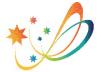

## Southern Cross School of Distance Education

## Parent/Carer Portal

Southern Cross

Version 2021.1.1

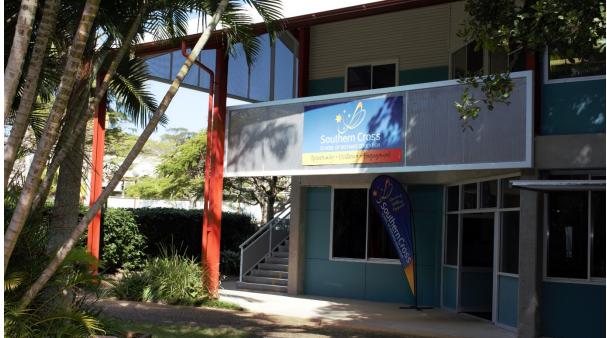

All students and carers/parents have the ability to look at information related to their studies at our school.

The following information is available to you as a parent/carer of a student enrolled at Southern Cross School of Distance Education when you logon to the school system.

The following information to access the portal is:

- The URL or web address that you need to go to logon https://de.millenniumschools.net.au/portal/
- Your personal **username**
- Your password
- School: sxde

Once you have logged on, the following information is available about the students studies.

Home Page – Your logon will take you to this page.

| ly Account<br>og Out             | CLASSES :                 | - Year 12 - 2019 Points: +2                        |              |                       |                 |                   |                 |
|----------------------------------|---------------------------|----------------------------------------------------|--------------|-----------------------|-----------------|-------------------|-----------------|
| lasses                           | Faculty                   | Course                                             | Class        | Teacher               | Lessons Returns |                   |                 |
| imetable                         | English / History         | Stage 6 English Studies Year 12                    | 12EnStd.CamI | Mr Ian Cameron        | 25 / 34         | Curriculum Report | Student Planner |
|                                  | HSIE                      | Stage 6 Financial Management - Year 12             | 12FMan.SanA  | Mrs Alison Sandercock | 23 / 26         | Curriculum Report | Student Planner |
|                                  | HSIE                      | Stage 6 Legal Studies - Year 12                    | 12LStd.BenCa | Ms Cassandra Bennett  | 15 / 31         | Curriculum Report | Student Planner |
| arkbook<br>eports                | HSIE                      | Stage 6 Work Studies - 2 Unit Year 12 ( 240 hours) | 12WS.HudL    | Ms Lorraine Hudson    | 20 / 34         | Curriculum Report | Student Planner |
| eports                           | Pastoral Care             | Richmond Central Senior                            | RCS.BenC3    | Ms Cassandra Bennett  |                 |                   |                 |
| egister                          | PDHPE                     | Stage 6 Community & Family Studies - Year 12       | 12C&F.WebB   | Mr Bryce Webster      | 34 / 34         | Curriculum Report | Student Planner |
| tendance                         | Roll Call                 | Lismore Outreach                                   | LismOR.WebL  | Ms Louise Webster     |                 |                   |                 |
| eneral Articles<br>udent Notices | Z-SXDE - Disabled Courses | Stage 6 Crossroads                                 | 11XR.CooL    | Ms Leonie Cook        | 9 / 36          | Curriculum Report | Student Planne  |

- This page displays the courses that the student is studying with us and their teacher
- The return rates for each course Learning Activities (LA) returned / Weeks of study eg. 23/26

• A Curriculum Report for each course, including – LA number, feedback given by the teacher and the date that the LA was sent, returned and completed.

| Curriculu                                   | Im Report fo | (Year 12)                                                                                                    |              |                  |                   |
|---------------------------------------------|--------------|----------------------------------------------------------------------------------------------------|--------------|------------------|-------------------|
| TI<br>Course N                              |              | Student<br>Feedback                                                                                                    | Date<br>Sent | Date<br>Returned | Date<br>Completed |
| Stage 6<br>English<br>Studies [1<br>Year 12 | Human        | 29 OCT 14 - Student Feedback - The Year 12 -<br>- Great to get your first finghist The Year 12 -<br>While the response to your first task is afficulate and well written. I'd like to see you give your personal response to the film as the question directs. I certainly hope you liked it. The second response is intelligent<br>and insightful in your examination of the film deals with complex human experiences.<br>Keep the excellent work coming in. | 26 SEP 201   | 8 29 OCT 2018    | 8 31 OCT 2018     |

My Settings – allows you to select the calendar year you wish to look at.

|                                     |                                                        | 10 FEB 2020 10:53 |
|-------------------------------------|--------------------------------------------------------|-------------------|
| Home<br>My Settings                 | Southern Cross School of Distance Education : Joe King | Year: 2019 v      |
| My Account<br>Log Out               | MY CURRENT SETTINGS                                    |                   |
| Classes<br>Lessons                  | Please select a YEAR to view.                          |                   |
| Timetable<br>Diary                  | Year : 20*                                             |                   |
| Markbook<br>Reports                 | Update Settings                                        |                   |
| Register<br>Attendance              |                                                        |                   |
| General Articles<br>Student Notices |                                                        |                   |
| School Website                      |                                                        |                   |

My Account – ability to change your password.

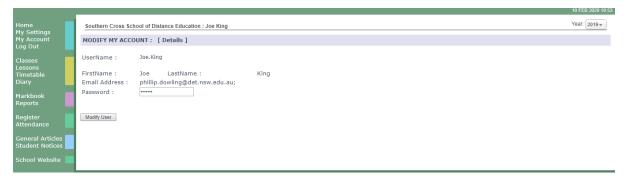

Log Out – log out of the system.

Classes - Same as home page.

| lome<br>1y Account                | Southern Cross School of Dista | ance Education :                                   |              |                       |         |         |                   | Year: 2019 *    |
|-----------------------------------|--------------------------------|----------------------------------------------------|--------------|-----------------------|---------|---------|-------------------|-----------------|
| og Out                            | CLASSES :                      | - Year 12 - 2019 Points: +2                        |              |                       |         |         |                   |                 |
| lasses<br>essons                  | Faculty                        | Course                                             | Class        | Teacher               | Lessons | Returns |                   |                 |
| imetable                          | English / History              | Stage 6 English Studies Year 12                    | 12EnStd.CamI | Mr Ian Cameron        |         | 25 / 34 | Curriculum Report | Student Planner |
|                                   | HSIE                           | Stage 6 Financial Management - Year 12             | 12FMan.SanA  | Mrs Alison Sandercock |         | 23 / 26 | Curriculum Report | Student Planner |
|                                   | HSIE                           | Stage 6 Legal Studies - Year 12                    | 12LStd.BenCa | Ms Cassandra Bennett  |         | 15 / 31 | Curriculum Report | Student Planner |
| larkbook<br>.eports               | HSIE                           | Stage 6 Work Studies - 2 Unit Year 12 ( 240 hours) | 12WS.HudL    | Ms Lorraine Hudson    |         | 20/34   | Curriculum Report | Student Planner |
| eports                            | Pastoral Care                  | Richmond Central Senior                            | RCS.BenC3    | Ms Cassandra Bennett  |         |         |                   |                 |
| .egister                          | PDHPE                          | Stage 6 Community & Family Studies - Year 12       | 12C&F.WebB   | Mr Bryce Webster      |         | 34 / 34 | Curriculum Report | Student Planner |
| ttendance                         | Roll Call                      | Lismore Outreach                                   | LismOR.WebL  | Ms Louise Webster     |         |         |                   |                 |
| eneral Articles<br>tudent Notices | Z-SXDE - Disabled Courses      | Stage 6 Crossroads                                 | 11XR.CooL    | Ms Leonie Cook        |         | 9 / 36  | Curriculum Report | Student Planner |

**Timetable** – not required.

**Diary** – you can setup a diary or calendar related to studies so you know what you are to be working on at different times.

| My Diary          |                      |                     |          |          | Include  | : 🕑 Timetable 🔮 Clas |
|-------------------|----------------------|---------------------|----------|----------|----------|----------------------|
| New Event 📅 Today | 🔲 Day 🧮 Week 🛄 Month | 😤 Refresh 🜗 🕨 Loadi | ng 🖅 .   |          |          |                      |
| Mon 10/2          | Tue 11/2             | Wed 12/2            | Thu 13/2 | Fri 14/2 | Sat 15/2 | Sun 16/2             |
|                   |                      |                     |          |          |          |                      |
| 06:00             |                      |                     |          |          |          |                      |
| 07:00             |                      |                     |          |          |          |                      |
|                   |                      |                     |          |          |          |                      |
| 08:00             |                      |                     |          |          |          |                      |
| 09:00             |                      |                     |          |          |          |                      |
| icles 10:00       |                      |                     |          |          |          |                      |
| inces 11:00       |                      |                     |          |          |          |                      |

Markbook – this displays information related to assessments of a course.

|                                     |                                                             |                                                             | 14 SEP 2020 11:34 |
|-------------------------------------|-------------------------------------------------------------|-------------------------------------------------------------|-------------------|
| Home<br>My Account                  | Southern Cross School of Distance Education :               |                                                             | Year: 2019 +      |
| Log Out                             | ACTIVITIES : Savannah Brannigan - Year 12 - 2019 Points: +2 |                                                             |                   |
| Classes<br>Lessons<br>Timetable     | Semester 1 [Semester 2]<br>Course                           | Date Activity                                               | Results           |
| Diary                               | Stage 6 Community & Family Studies - Year 12                | 20 NOV 2018 Assessment Task 1 - Individual Research Project | - 🖨               |
| Markbook<br>Reports                 | R. Included in Reports<br>E Semester Exam                   |                                                             |                   |
| Register<br>Attendance              |                                                             |                                                             |                   |
| General Articles<br>Student Notices |                                                             |                                                             |                   |
| School Website                      |                                                             |                                                             |                   |

- The activity name links to the details of the assessment
- The printer icon displays the assessment notification which can be printed

**Reports** – This displays all school reports for the year, select previous year to display previous reports. All reports are printable.

| Home<br>My Settings                 | Southern Cross School of Distance E                    | ducation :                |
|-------------------------------------|--------------------------------------------------------|---------------------------|
| My Account<br>Log Out               | REPORTS :                                              | Year 12 - 2019 Points: +2 |
| Classes<br>Lessons<br>Timetable     | View Semester 1 Coverpage<br>View Semester 2 Coverpage |                           |
| Diary                               | Lismore Learning Hub                                   |                           |
| Markbook                            | Semester 1 Report                                      | view report               |
| Reports                             | Stage 6 Community & Family Stu                         | dies - Year 12            |
|                                     | Semester 1 Report                                      | view report               |
| Register                            | Semester 2 Report                                      | view report               |
| Attendance                          | Stage 6 English Studies Year 12                        |                           |
|                                     | Semester 1 Report                                      | view report               |
| General Articles<br>Student Notices | Semester 2 Report                                      | view report               |
| Student Notices                     | Stage 6 Financial Management -                         | Year 12                   |
| School Website                      | Semester 1 Report                                      | view report               |
|                                     | Semester 2 Report                                      | view report               |
|                                     | Stage 6 Legal Studies - Year 12                        |                           |
|                                     | Semester 1 Report                                      | view report               |
|                                     | Semester 2 Report                                      | view report               |
|                                     | Stage 6 Work Studies - 2 Unit Ye                       | ar 12 ( 240 hours)        |
|                                     | Semester 1 Report                                      | view report               |
|                                     | Semester 2 Report                                      | view report               |
|                                     | Semester 2 Report                                      | view report               |

## Register – Displays

- Warning Letters
- Awards

Once again there are links to more details and printable copies of both.

| ome<br>y Settings                 | Southern Cro | oss School of Distance Education : |                 |          |          |            |            |                |               |          |        | Yea    |
|-----------------------------------|--------------|------------------------------------|-----------------|----------|----------|------------|------------|----------------|---------------|----------|--------|--------|
| Account                           | REGISTER :   | Year 12                            | 2019 Points: +2 |          |          |            |            |                |               |          |        |        |
| og Out                            |              |                                    |                 |          |          |            |            |                |               |          |        |        |
|                                   | Incident His | tory                               |                 |          |          |            |            |                |               |          |        |        |
| lasses                            | Date         | ID                                 | Category        |          |          | Course     |            |                |               |          |        | Points |
| ssons                             | 29 NOV 201   |                                    | Warning Letters |          |          |            | alich Ct   | idies Year 1   | 2             |          |        | POINTS |
| metable<br>iary                   | 29 NOV 201   | HSC (Full Time Home / Cent         |                 | [ More D |          | Stage o El | iyiisii su | Jules fear 1.  | 2             |          |        |        |
|                                   | 15 FEB 2019  |                                    | Warning Letters | [ Hore L |          | Stage 6 Co | mmunit     | y & Family S   | tudies - Ves  | r 12     |        |        |
| larkbook                          | 15110 2011   | HSC (Full Time Home / Centi        |                 | [ More D |          | Stage o co | annunu     | y ocrammy 5    | reduies - ree | 1 12     |        |        |
| eports                            | 25 FEB 2019  |                                    | Warning Letters | L Hore P |          | Stage 6 En | alish Str  | udies Year 1   | 2             |          |        |        |
|                                   |              | HSC (Full Time Home / Centr        |                 | [ More D |          | otage e an | gnon ou    | and a root at  | -             |          |        |        |
| legister                          | 22 MAR 201   |                                    | Warning Letters |          |          | Stage 6 Co | mmunit     | v & Family S   | itudies - Yea | r 12     |        |        |
| Attendance                        |              | HSC (Full Time Home / Centr        |                 | [ More E |          |            |            | ,, -           |               |          |        |        |
|                                   | 9 MAY 2019   | 3920621                            | Awards - Merits |          |          | Stage 6 W  | ork Stud   | ies - 2 Unit ' | Year 12 ( 24  | 0 hours) |        | +1     |
| eneral Articles<br>tudent Notices |              | Merit - Positive engagement        | in learning     | [ More D | etails ] |            |            |                |               |          |        |        |
| audent Notices                    | 15 MAY 201   | 9 3926003                          | Warning Letters |          |          | Stage 6 Co | mmunit     | y & Family S   | itudies - Yea | r 12     |        |        |
| chool Website                     |              | HSC (Full Time Home / Cent         | re / Outreach)  | [ More E | etails ] |            |            |                |               |          |        |        |
|                                   | 4 JUN 2019   |                                    | Warning Letters |          |          | Stage 6 Co | mmunit     | y & Family S   | tudies - Yea  | r 12     |        |        |
|                                   |              | HSC (Full Time Home / Cent         |                 | [ More D |          |            |            |                |               |          |        |        |
|                                   | 2 JUL 2019   |                                    | Warning Letters |          |          | Stage 6 En | iglish Stu | udies Year 1   | 2             |          |        |        |
|                                   |              | HSC (Full Time Home / Cent         |                 | [ More E |          |            |            |                |               |          |        |        |
|                                   | 28 AUG 201   |                                    | Awards - Merits |          |          | Stage 6 W  | ork Stud   | ies - 2 Unit ' | Year 12 ( 24  | 0 hours) |        | +1     |
|                                   |              | Merit - Positive engagement        | in learning     | [ More D | etails ] |            |            |                |               |          |        |        |
|                                   |              |                                    |                 |          |          |            |            |                |               |          |        |        |
|                                   | Incident Su  | immary                             |                 | T1       | T2       | T          | 3          | T4             | Total         |          | Points |        |
|                                   | Awards - Me  |                                    |                 | 0        | 12       | 1          | 1          | 0              | · Jui         | 2        | · •mcs | +2     |
|                                   | Warning Let  |                                    |                 | 3        |          | 3          | Ô          | 1              |               | 7        |        |        |

**Attendance** – displays day of varying attendance such as a contact from a teacher, attendance at a hub etc. see the legend at the bottom of attendance calendar. If you mouse over a date, the details of the attendance will appear at the bottom right hand side of the screen.

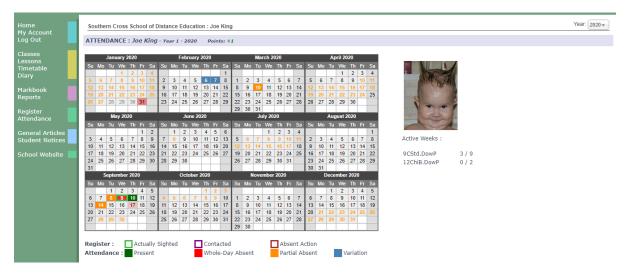

General Articles – information files can be displayed here, like exam timetables.

|                                              |                                                                                                    |            | 10 FEB 2020 11:05 |
|----------------------------------------------|----------------------------------------------------------------------------------------------------|------------|-------------------|
| Home<br>My Settings<br>My Account<br>Log Out | Southern Cross School of Distance Education : Joe King<br>EXAM TIMETABLES & INFORMATION ><br>PORTAL ARTICLES HOMEPAGE |            | Year: 2019 V      |
| Classes<br>Lessons<br>Timetable<br>Diary     | Popular Articles<br>Exam Timetables & Information » Year 11 Examination Timetable                                     | Views<br>0 |                   |
| Markbook<br>Reports                          |                                                                                                    |            |                   |
| Register<br>Attendance                       |                                                                                                    |            |                   |
| General Articles<br>Student Notices          |                                                                                                    |            |                   |
| School Website                               |                                                                                                    |            |                   |

**Student Notices** – the school may wish to display important information for students on a daily basis.

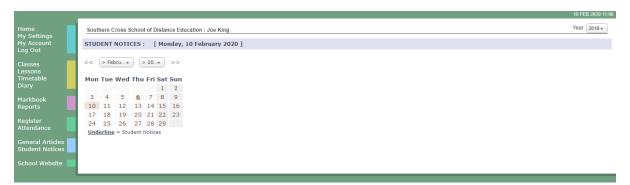

School Website – this is presently being designed.

## SCHOOL OF DISTANCE EDUCATION

Calendar Month : > February 2020 ▼

| Mon    | Tue    | Wed    | Thu                            | Fri                            | Sat    | Sun    |
|--------|--------|--------|--------------------------------|--------------------------------|--------|--------|
|        |        |        |                                |                                | 1 Feb  | 2 Feb  |
| 3 Feb  | 4 Feb  | 5 Feb  | 6 Feb<br>Variations<br>Bowling | 7 Feb<br>Variations<br>Bowling | 8 Feb  | 9 Feb  |
| 10 Feb | 11 Feb | 12 Feb | 13 Feb                         | 14 Feb                         | 15 Feb | 16 Feb |
| 17 Feb | 18 Feb | 19 Feb | 20 Feb                         | 21 Feb                         | 22 Feb | 23 Feb |
| 24 Feb | 25 Feb | 26 Feb | 27 Feb                         | 28 Feb                         | 29 Feb |        |

Click here to go back to the Southern Cross School Website